# **gvHidra - Errores # 22707: Rama 5.x: Matriz de datos en modo inserción panel tabular.**

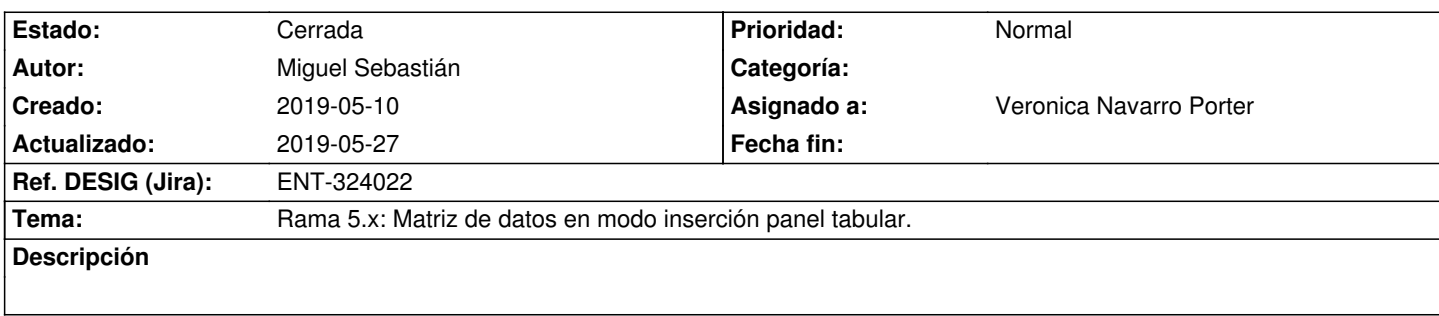

### **Histórico**

#### **2019-05-10 14:56 - Miguel Sebastián**

*- Estado cambiado Nueva por Comentarios*

*- Asignado a establecido a Veronica Navarro Porter*

En la versión 5.0.0 de igep, en GVCPRES en el panel de territorios (panel tabular en modo insercion) , si vas insertando registros en el panel y quieres recuperar la matriz de datos visibles : \$objDatos->getAllTuplas('visibles') parece ser que se está saltando un índice de la matriz y no aparecen todos los valores que deberian aparecer.

# **2019-05-15 09:49 - Veronica Navarro Porter**

*- Tema cambiado GV por Rama 5.x: Matriz de datos en modo inserción panel tabular.*

*- Estado cambiado Comentarios por En curso*

*- Ref. DESIG (Jira) cambiado ENT-00000 por ENT-324022*

## **2019-05-27 09:35 - Veronica Navarro Porter**

*- Estado cambiado En curso por Cerrada*

*- % Realizado cambiado 0 por 100*